## **CONTEÚDO PROGRAMÁTICO**

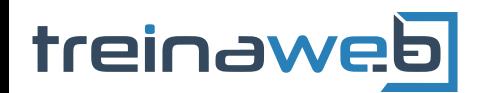

TreinaWeb Tecnologia LTDA CNPJ: 06.156.637/0001-58 Av. Paulista, 1765 - Conj 71 e 72 São Paulo - SP

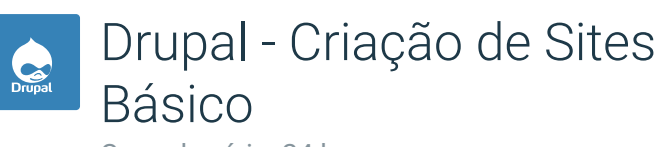

Carga horária: 24 horas

# **CONTEÚDO PROGRAMÁTICO**

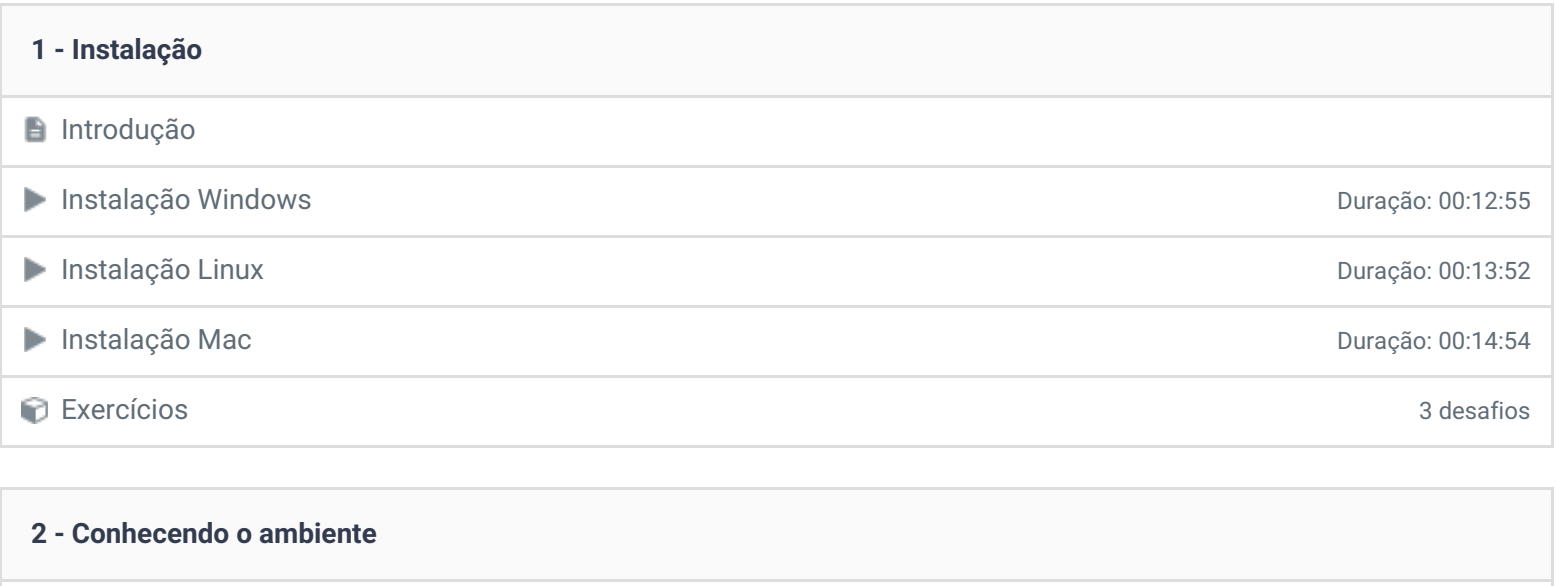

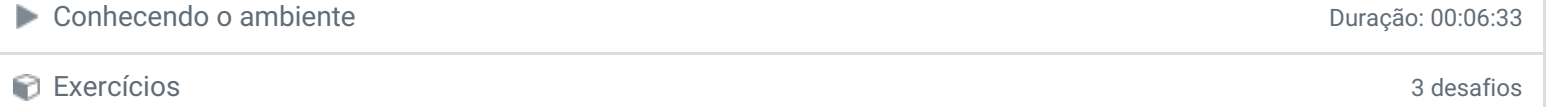

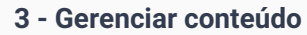

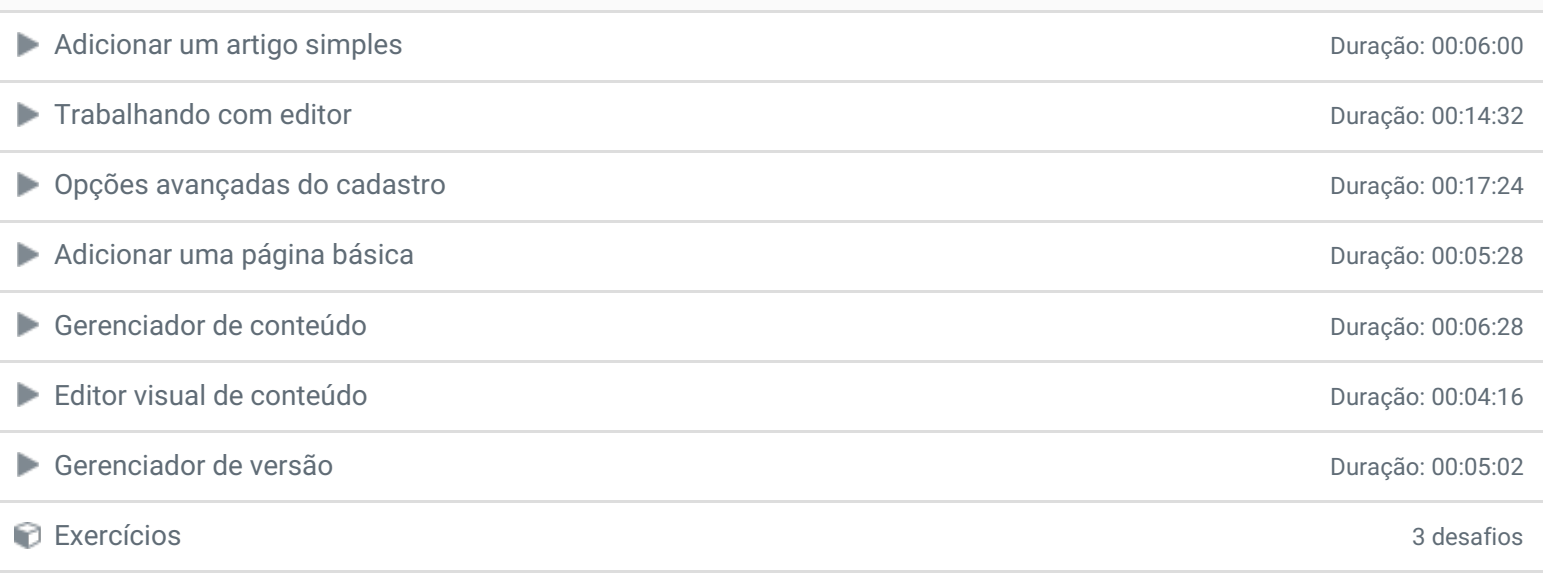

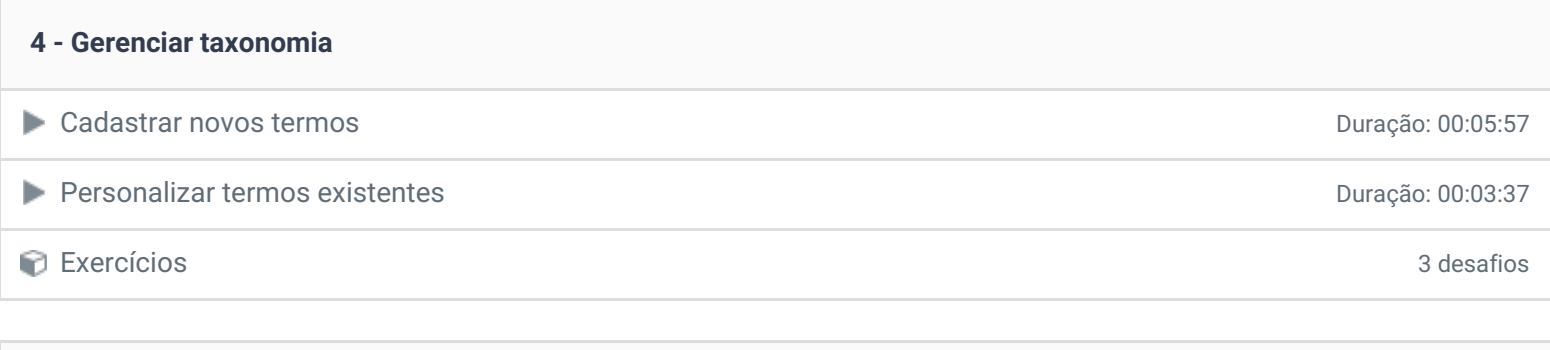

Duração: 00:09:37

## **5 - Comentários**

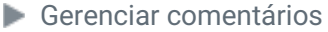

#### Exercícios 3 desafios

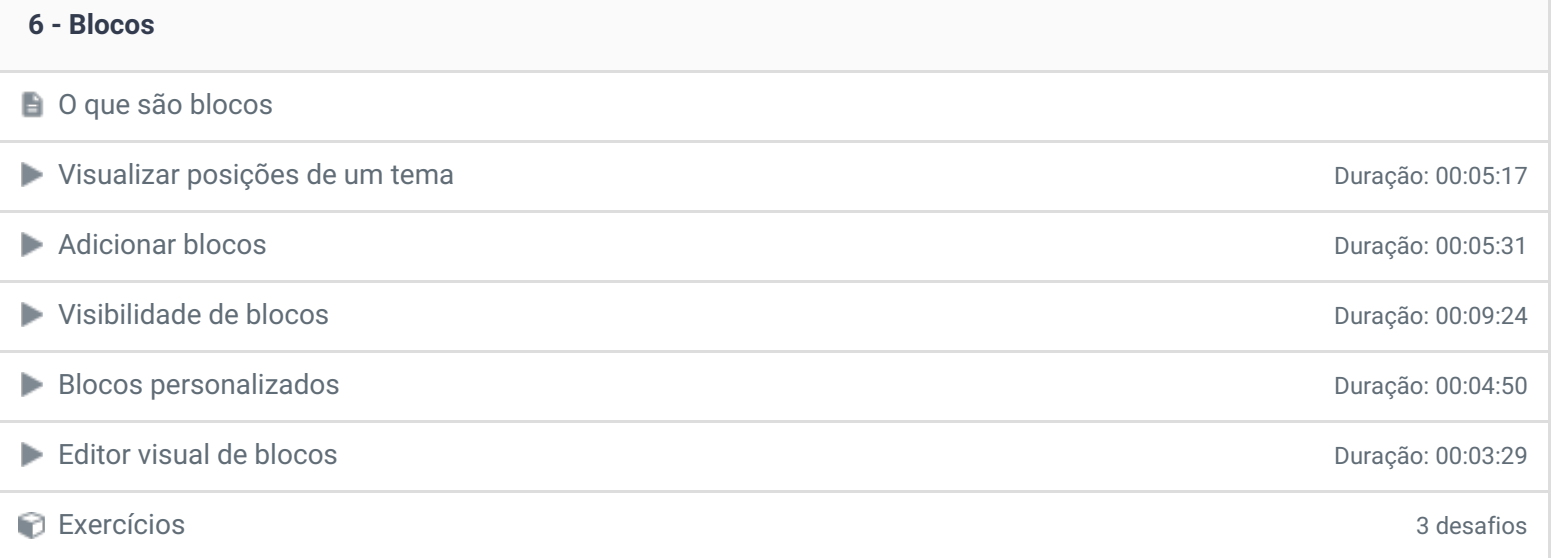

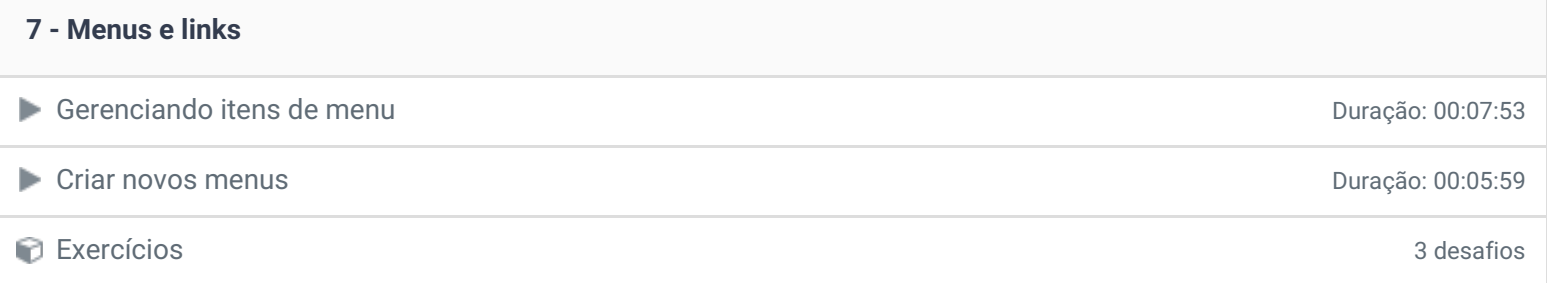

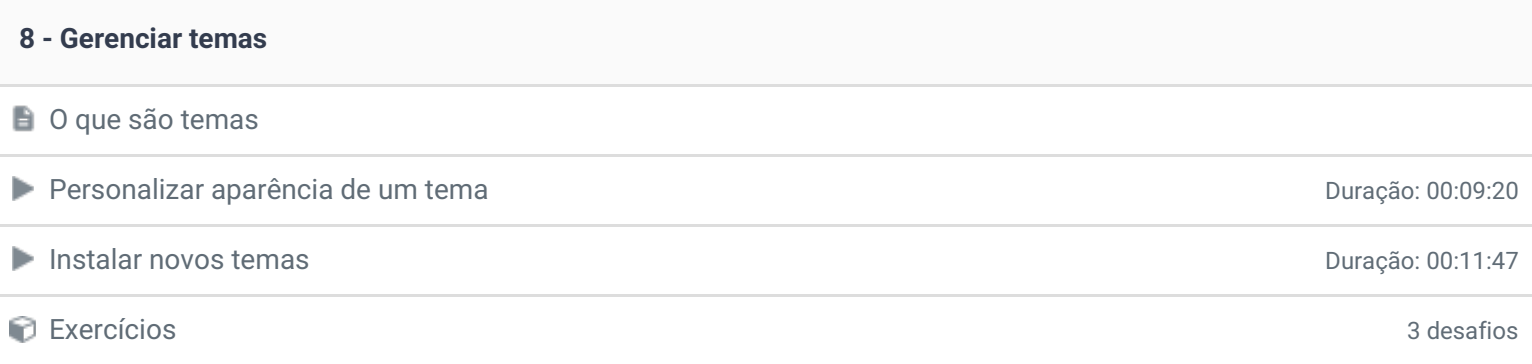

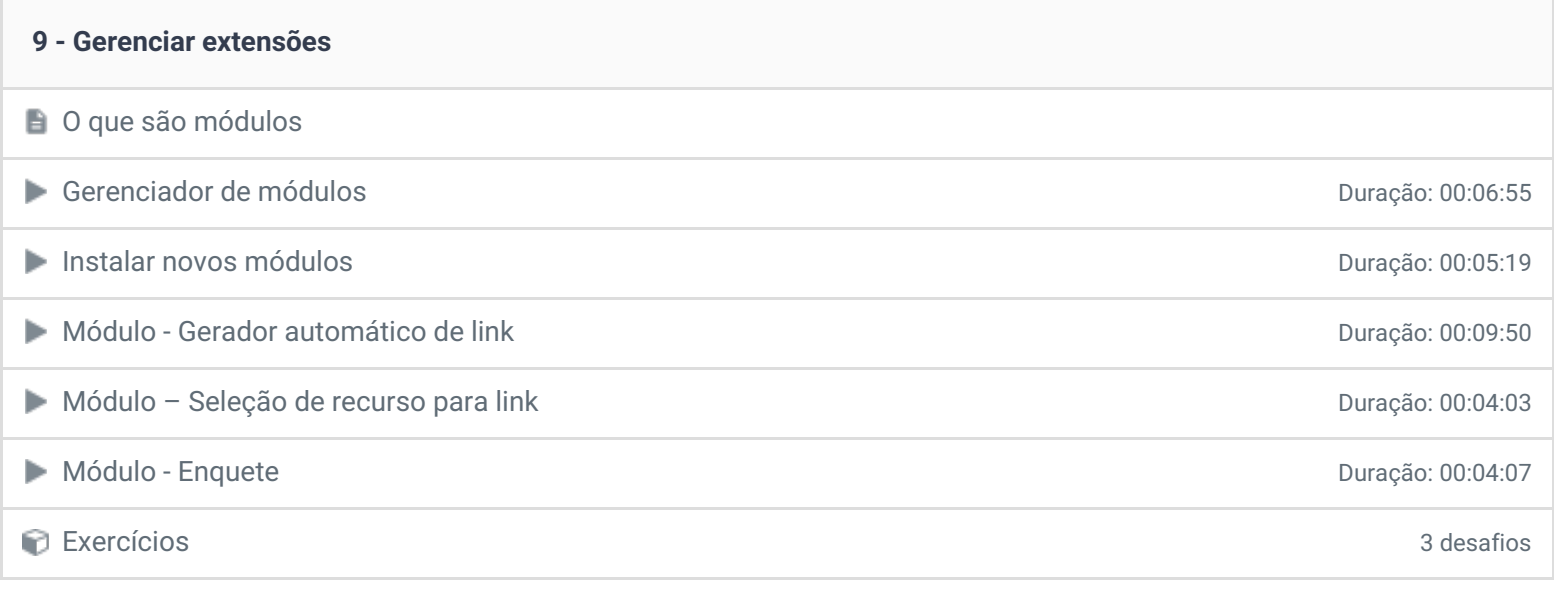

#### **10 - Outros recursos**

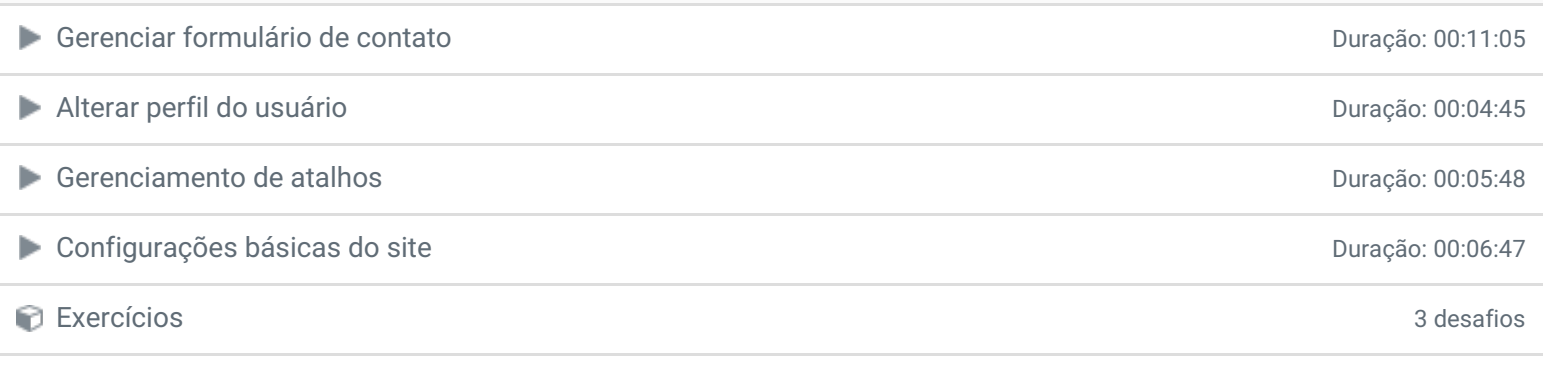

### **11 - Conclusão**

**P** Depoimento

Ficou alguma dúvida em relação ao conteúdo programático? Envie-nos um e-mail **[clicando](https://www.treinaweb.com.br/contato) aqui**.

© 2004 - 2019 TreinaWeb

<https://www.treinaweb.com.br>